# DaMPL

# Language Reference Manual

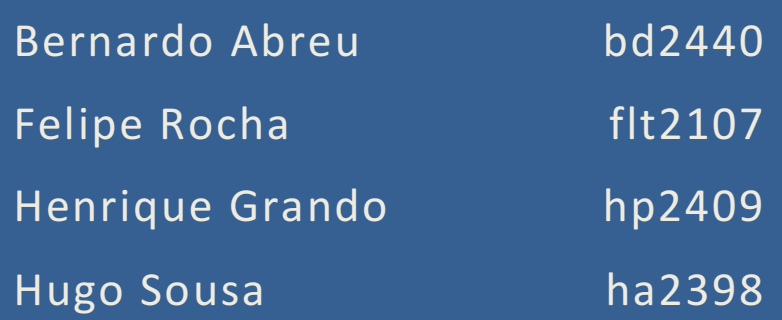

# Contents

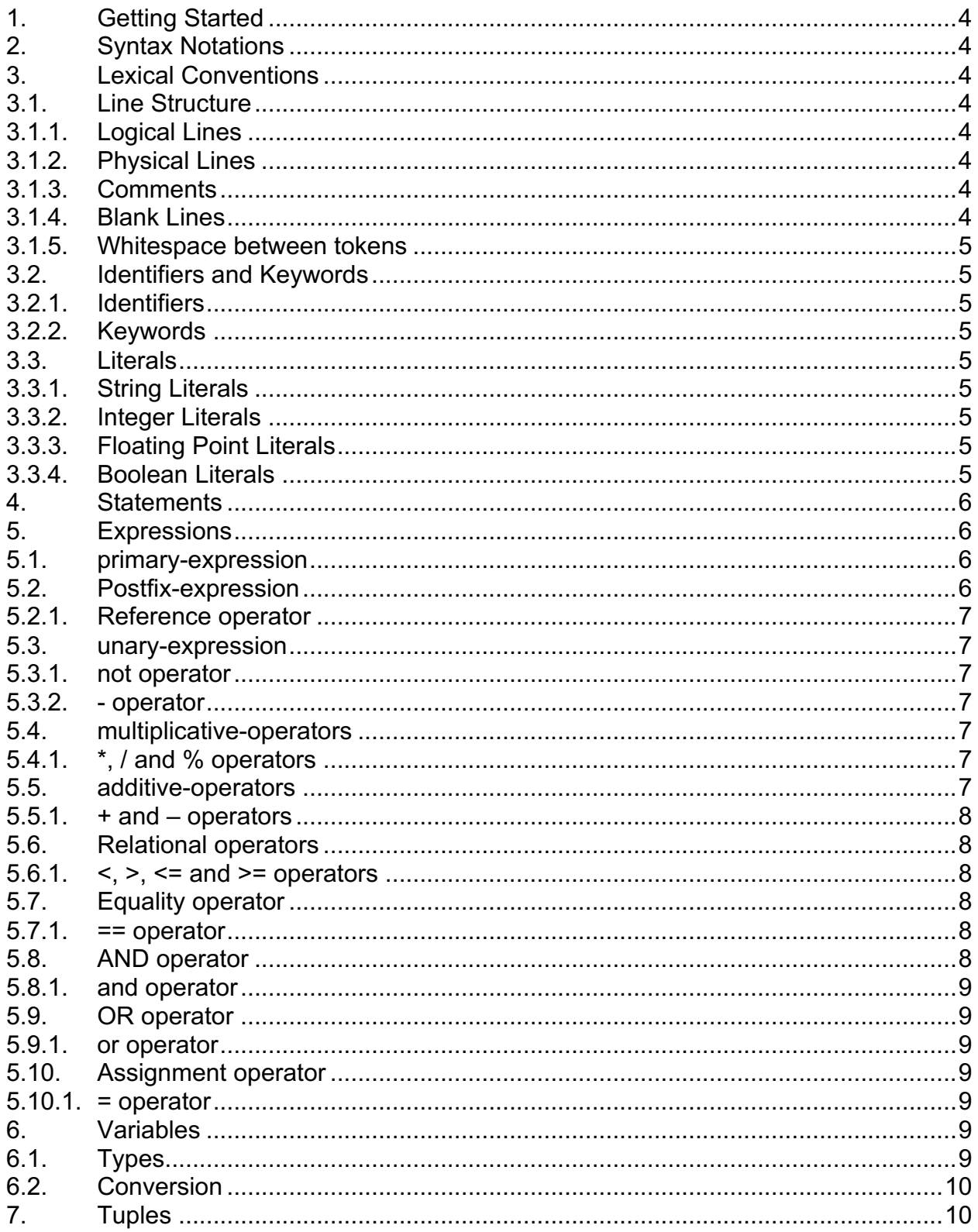

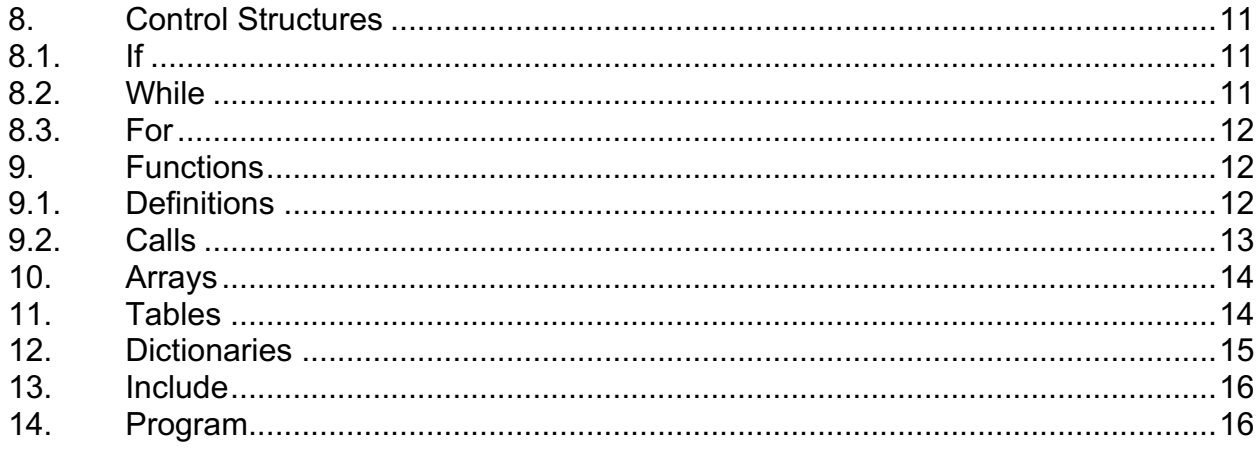

# 1. Getting Started

DaMPL (Data Manipulation Programming Language) is a scripting language designed for high-level applications that require easy and robust data manipulation. Its features aim to define and manipulate information (either defined by the user or obtained from external sources) in a clear and concise way.

In this reference manual the reader is able to find a detailed description of the structure of DaMPL programs and explanations the main points of the language's features.

Within the language, there are many features to input and output differently structures data-types, as well as particular functions of the standard modules that manipulate specific file extensions, such as ".csv" and ".xml", which are well known and extensively used files to store data.

DaMPL is implemented as translated to C (for more details, see the GNU C Reference Manual) language, using gcc. As a constantly evolving language, the implementation details are likely to change, therefore, the main focus on this manual is to provide a complete documentation.

# 2. Syntax Notations

For the next items of this manual, syntactic notations will be written in *italic,* and literal word and characters will be written as regular text. A definition of a new syntactic notation will be as follows:

```
notation-name:
      <possibility-1>
      …
      <possibility-n>
```
# 3. Lexical Conventions

3.1. Line Structure

A program in DaMPL is divided into a number of logical lines.

#### 3.1.1.Logical Lines

The end of a logical line is represented by the token SEMICOLON. A logical line is constructed from one or more physical lines.

#### 3.1.2.Physical Lines

A physical line is a sequence of characters terminated by an end-of-line sequence.

#### 3.1.3.Comments

There are one-line and multi-line comments in DaMPL. One-line comments start with a sequence of two bar characters (//).

Multi-line comments start with a sequence of a slash character followed by an asterisk character (/\*) and end with a sequence of an asterisk character followed by a slash character  $(*/).$ 

#### 3.1.4.Blank Lines

A physical line consisting of only spaces, tabs, formfeeds and comments are ignored.

#### 3.1.5.Whitespace between tokens

The whitespace characters space, tab and formfeed can be used interchangeably to separate tokens.

#### 3.2. Identifiers and Keywords

#### 3.2.1.Identifiers

An identifier in DaMPL can be defined as a sequence of letters and digits. It starts by a letter or underscore. Upper and Lower case letters are different.

#### 3.2.2.Keywords

The following identifiers are keywords, or reserved words, of the language.

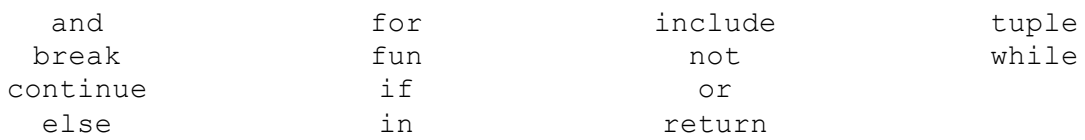

# 3.3. Literals

Literals are notations for representing constant values.

*literal*:

*string-literal integer-literal floating-point-literal boolean-literal*

# 3.3.1.String Literals

A string literal is a sequence of characters surrounded by double quotes, as in " . . . ".

#### 3.3.2.Integer Literals

A integer literal is a sequence of digits.

#### 3.3.3.Floating Point Literals

A floating literal consists of an integer part, a decimal point, a fraction part, an e or E, and an optionally signed integer exponent. The integer and fraction parts both consist of a sequence of digits. Either the integer part, or the fraction part (not both) may be missing; either the decimal point or the e/E and the exponent (not both) may be missing.

# 3.3.4.Boolean Literals

A boolean literal is described by the following definition. *boolean-literal*: True False

#### 4. Statements

*statement:*

*lhs = statement*; *expression*; *control-structure fun-call*

*statements: statement statement statements*

# 5. Expressions

The precedence of expression operators is the same as the order of the subsections within this section. Operators in the same subsection have the same precedence. The associativity (left or right) is specified for each operator within a subsection. An expression is defined as follows:

*expression:*

*primary-expression unary-expression binary-expression*

#### 5.1. primary-expression

A primary expression is a literal, an identifier or a parenthesized expression.

*primary-expression: literal identifier (expression)*

# 5.2. Postfix-expression

The operators in a postfix expression group left to right

*postfix-expression:*

*primary-expression postfix-expression[expression] postfix-expression[<empty>] postfix-expression{expression} postfix-expression{<empty>} postfix-expression.identifier postfix-expression(argument-expression-list)*

*argument-expression-list: expression expression, argument-expression-list*

#### 5.2.1.Reference operator

Dictionaries, Tables and Arrays elements can be accessed through a *postfixexpression[expression],* where *postfix-expression: identifier* for any of these types*.*

#### 5.3. unary-expression

A unary expression group right to left.

*unary-expression: unop primary-expression*

*unop:* one of *not -*

#### 5.3.1.not operator

The operand must have a boolean type. It will return the negated value.

#### 5.3.2.- operator

The operand must have an integer type. Change the sign of the integer literal

#### 5.4. multiplicative-operators

The multiplicative operators \*, / and % group left-to-right.

*multiplicative-expression: expression multiplicative-expression* \* *expression multiplicative-expression* / *expression multiplicative-expression* % *expression*

5.4.1.\*, / and % operators

The operands for all these operators must have arithmetic type (int or float).

The \* returns the multiplication result in the equivalent arithmetic type of the operands. In case of the operands being of different types, the int gets promoted to float.

The / returns the result of the division as a float. The right operand can't be zero.

The % returns the remainder of the division as an int. The right operand can't be zero.

# 5.5. additive-operators

The additive operators + and - group left-right.

*additive-expression:*

*multiplicative-expression additive-expression* + *multiplicative-expression additive-expression* - *multiplicative-expression*

#### 5.5.1.+ and – operators

The operands for these operators must have arithmetic type. In case the operands differ in type, the int is promoted to float.

The + returns the sum result in the equivalent arithmetic type of the operands.

The – returns the subtraction result in the equivalent arithmetic of the operands.

#### 5.6. Relational operators

The relational operators group left-to-right.

*relational-expression:*

*additive-expression relational-expression* < *additive-expression relational-expression > additive-expression relational-expression* <= *additive-expression relational-expression >= additive-expression*

 $5.6.1 \lt$ ,  $>$ ,  $\lt$  = and  $\gt$  = operators

The operands for these operators must have arithmetic type. In case the operands differ in type, the int is promoted to float.

The < operator returns true if the left operand is less than the right operand and false if not.

The > operator returns true if the left operand is greater than the right operand and false if not.

The  $\leq$  = operator returns true if the left operand is less than or equal to the right operand and false if not.

The  $\geq$  = operator returns true if the left operand is greater than or equal to the right operand and false if not.

# 5.7. Equality operator

Equality-expression: Relational-expression Equality-expression == relational-expression

# 5.7.1.== operator

The == operator tests if both operands are equal, i.e., have the same value.

# 5.8. AND operator

The and operator groups left-to-right.

*and-expression: equality-expression and-expression* and *equality-expression*

#### 5.8.1.and operator

The operands for the and operator must be of type boolean. The and operator returns a boolean value: true if both operands are true; false otherwise.

#### 5.9. OR operator

The or operator groups left-to-right. *or-expression: and-expression or-expression* or *and-expression*

#### 5.9.1.or operator

The operands for the or operator must be of type boolean. The or operator returns a boolean value: true if at least one of the operands is true; false otherwise.

#### 5.10. Assignment operator

The = operator groups right-to-left.

*assignment-expression: or-expression postfix-expression = assignment-expression*

#### 5.10.1. = operator

The assignment operator expects the operands' types to be the same. The assignment operator returns the right operand value.

#### 6. Variables

DaMPL is not a typed language, i.e. you don't have to declare a variable along with its type, since it will be determined through type inference. To each variable is associated a value, an underlying type and an id (that is related to the position in memory where the variable data is stored).

Variable names (notation: *identifier*) must start with a lowercase letter or an underscore, and may contain letters, numbers and underscore.

#### 6.1. Types

A type determines how the value stored in a variable is going to be interpreted. The types in DaMPL are the following: i*nt, float, str, bool.*

#### 6.2. Conversion

Variables can be converted from one type to another using the constructors (notation: *fun-cal)* offered for each type:

*int (identifier) float (identifier) str (identifier) bool (identifier)*

#### 7. Tuples

Tuples are associations of values, where each item has an label name. These are useful to deal with data rows as we'll see later on this manual.

A tuple name (notation: *tuple-identifier*) must always begin with an uppercase letter, and may contains characters or numbers.

Tuple labels (notation: *tuple-label*) must always begin with a lowercase letter, and may contain letters, numbers and underscore.

*tuple-definition*: tuple *tuple-identifier*{ *tuple-label-list* };

*tuple-expression: tuple-identifier*{ *expression-list* }

*tuple-item-identifier*: *identifier*\$*tuple-label*

**Where** *tuple-label-list: tuple-label tuple-label, tuple-label-list*

*expression-list: expression expression, expression-list*

Note: *tuple-item-identifier* can be used also on the LHS of an assignment

#### Example

```
// This defines a new tuple name
tuple Person{name,age};
// This instantiates one variable as a tuple Person
```

```
a = Person;
a$name = "Steve";
a\text{Page} = 30;// Or using a simpler notation
b = Person{''John''}, 23};
```
Note that using a tuple does not implies any variable type assumption. The following line could be added to the example above.

 $c = Person{1, 1.2};$ 

8. Control Structures

*control-structure:*

*if while for*

*iterable:*

*identifier string-expression array-expression table-expression dict-expression*

*iterator\_variable: identifier*

#### 8.1. If

If statements are used for conditional execution and are defined as follows:

*if-else*:

if *binary-expression* { *statements* } if *binary-expression* { *statements* } else { *statements* } if *binary-expression* { *statements* } else *if-else*

It evaluates the binary-expression and executes the first group of statements if this binary-expression is true. If the binary-expression is false and the else exists, the statements or if-else that follows the else are executed.

#### 8.2. While

While statements are used for repeated execution of a statement as long as a binary expression is true. They are defined as follows:

*while*:

while *binary-expression* { *loop-statements* }

```
loop-statements:
      statements
      break;
      continue;
```
This repeatedly tests the expression and, if it is true, executes the loop-statements. If the expression is false, the loop terminates.

A break executed in the loop-statements terminates the loop, while a continue executed in it skips the rest of the statements and goes back to testing the expression.

#### 8.3. For

For statements are used to iterate through a iterable. They are defined as follows:

*for*:

for *iterator-variable* in *iterable* { *loop-statements* }

*loop-statements: statements* break; continue;

For each item provided by the iterable, this item is assigned to the iterator-variable using the standard rules for assignments, and then the loop-statements are executed. When the items are exhausted, which means that the for has gone through all the items on the iterable, the loop terminates.

A break statement executed in loop-statements terminates the loop, while a continue statement executed in it skips the rest of the suite and continues with the next item, or terminates the loop if there was no next item.

# 9. Functions

#### 9.1. Definitions

DaMPL allows the user to define their own functions in order to manipulate data structures in the way that best fits their needs.

Function names (which also use notation *identifier*, just like variable names) must start with a lowercase character or an underscore, and may contain characters, numbers and underscore.

In order to start a new function definition, the user needs to use the keyword *fun,*  as shown below:

*fun-def:*

*fun identifier( parameter-def-list ) { function-body }*

Where *parameter-def-list: identifier identifier, parameter-def-list*

And *function-body* is a sequence of logical lines, the last one being usually (but not mandatorily) a return statement.

*function-body: statements return expression;*

The return keyword tells the function what is the expression that will be evaluated and returned to the function caller.

Examples:

```
fun myFunction123(arg1, arg2) {
      return (\text{arg1} + \text{arg2});}
fun anotherFunction1() {
      print("Hello World");
}
```
#### 9.2. Calls

For calling a function, the user simply has to use the function name and the desired arguments.

```
fun-call:
      identifier( parameter-call-list )
```
**Where** *parameter-call-list: expression optional-parameter-call-list expression, parameter-call-list*

```
optional-parameter-call-list:
      identifier = expression
      identifier = expression, optional-parameter-call-list
```
When a function is called, the parameter call list will try to be matched with the parameter definition list. Additionally, in case there are more parameters in the function calling than in the function definition, the extra parameters will be stored in a special variable called *\_opt* which is of type Dictionary (see Dictionaries). These extra

parameters must obligatorily be specified with the **=** token, and their identifiers will be used to index the opt dictionary. Note that opt exists for every function, whether it uses extra parameters or not. In case it doesn't, \_opt will be empty.

# 10. Arrays

Arrays holds values of same-type (allowed internal types: integer, floating point, boolean or string), which can be accessed by its zero-indexed positions.

*array-expression*:

[ *array-items* ]

*array-items:*

*<empty> integer-items floating-point-items boolean-items string-items*

*<x>-items: <x>-literal <x>-literal, <x>-items*

#### Example:

```
a = [];
a[] = 1; // This adds 1 to the end of aa[] = 2;a[] = 3;a[] = 4;// The following would have the same result
b = [1, 2, 3, 4];b[0]; //equals 1
b[1:3]; // equals [2,3]
```
# 11. Tables

Tables holds same-tuple-label instances. To define a table the user needs to specify the tuple that defines the structure of the table.

*table-instantiation: tuple-identifier[]*

*table-indexing: identifier*\$*tuple-label* In order to add an element (tuple) to the table, we use brackets, as follows:

#### Example:

```
tuple Foo{fa,fb,fs}; //defines a tuple Foo
a = Foo{1, 2, "abc"; //Creates a tuple a
b = Foo{2, 3, "abd"; //Creates a tuple b
t = Foo[]; //Instantiates a table that stores Foo tuples
t[i] = a; //adds tuple a to table t
t[] = b; //adds tuple b to table t
t$fa; //returns all fa elements in the tuples stored ([1,2])t[0]; //returns the first tuple of the table ({1, 2, "abc"}
```
#### 12. Dictionaries

Dictionaries are data-types that works as maps. They are basically lists of data that can be indexed using different data-types. The item used to index the list is called **key** and the returned data after the indexing is called **value.** Therefore, we can see a dictionary as a list of pairs **key, value**.

Keys can be integer, floating point or string. Values can be any basic variable type, arrays or dictionaries.

A dictionary is defined as shown below:

*dict-expression*:

{ } { *dict-items* }

*dict-key:*

*integer-literal floating-point-literal string-literal*

*dict-value:*

*identifier expression array-expression dict-expression*

*dict-items:*

*dict-key*:dict-value, dict-items *dict-key*:dict-value

#### Example:

d =  ${\texttt{{'"a}}':1, "b":2, 20:(1:2, 1.1:4)}$ ; d["a"]; //equals 1 d[] =  $44;$ d[0]; //equals 44

# 13. Include

A file of DaMPL code can gain access to another file with a include statement. This statement allows for the first file to access the content of the second one as if its code were present on the same file as the first.

*include-statement:* include *string-expression*;

# 14. Program

*program-statements: program-statement program-statements*

*program-statement: statement include-statement*